# Chapter 11 – File Processing

1

#### **Outline**

- **11.1 Introduction**
- **11.2 The Data Hierarchy**
- **11.3 Files and Streams**
- **11.4 Steps in Processing a File**
- **11.5 Exercises**

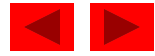

## **Objectives**

- In this chapter, you will learn:
	- To be able to create, read and write files.
	- To become familiar with sequential access file processing.

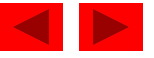

## **11.1 Introduction**

- Data files
	- Can be created, updated, and processed by C programs
	- A file represents a sequence of byte on the disk where a group of related data is stored.
- Why do we need data files?
	- Storage of data in variables and arrays is only temporary such data is lost when a program terminates.
	- Files are used for permanent storage of large amounts of data.
	- Computers store files on secondary storage devices

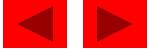

# **11.2 The Data Hierarchy**

- Data Hierarchy:
	- Bit smallest data item
		- Value of 0 or 1
	- $-$  Byte  $-$  8 bits
		- Used to store a character
			- Decimal digits, letters, and special symbols
	- Field group of characters conveying meaning
		- Example: your name
	- Record group of related fields
		- Represented by a struct or a class
		- Example: In a payroll system, a record for a particular employee that contained his/her identification number, name, address, etc.

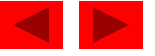

# **11.2 The Data Hierarchy**

- Data Hierarchy (continued):
	- File group of related records
		- Example: payroll file
	- Database group of related files

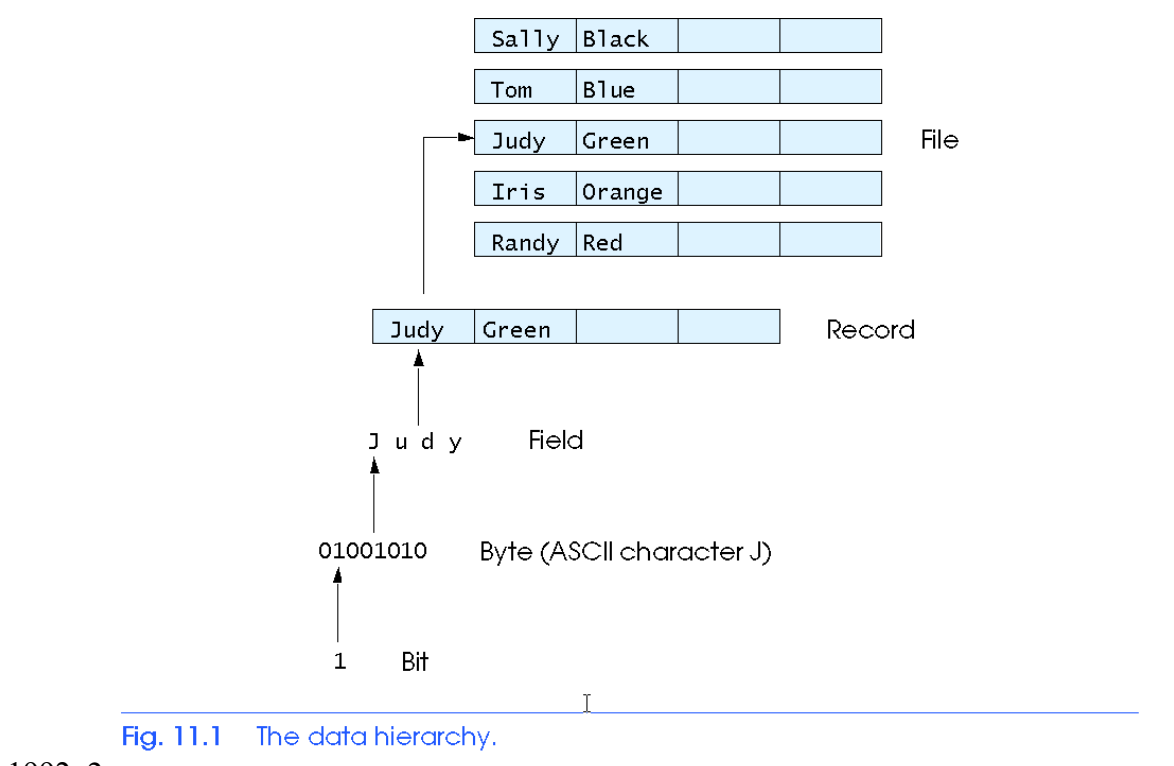

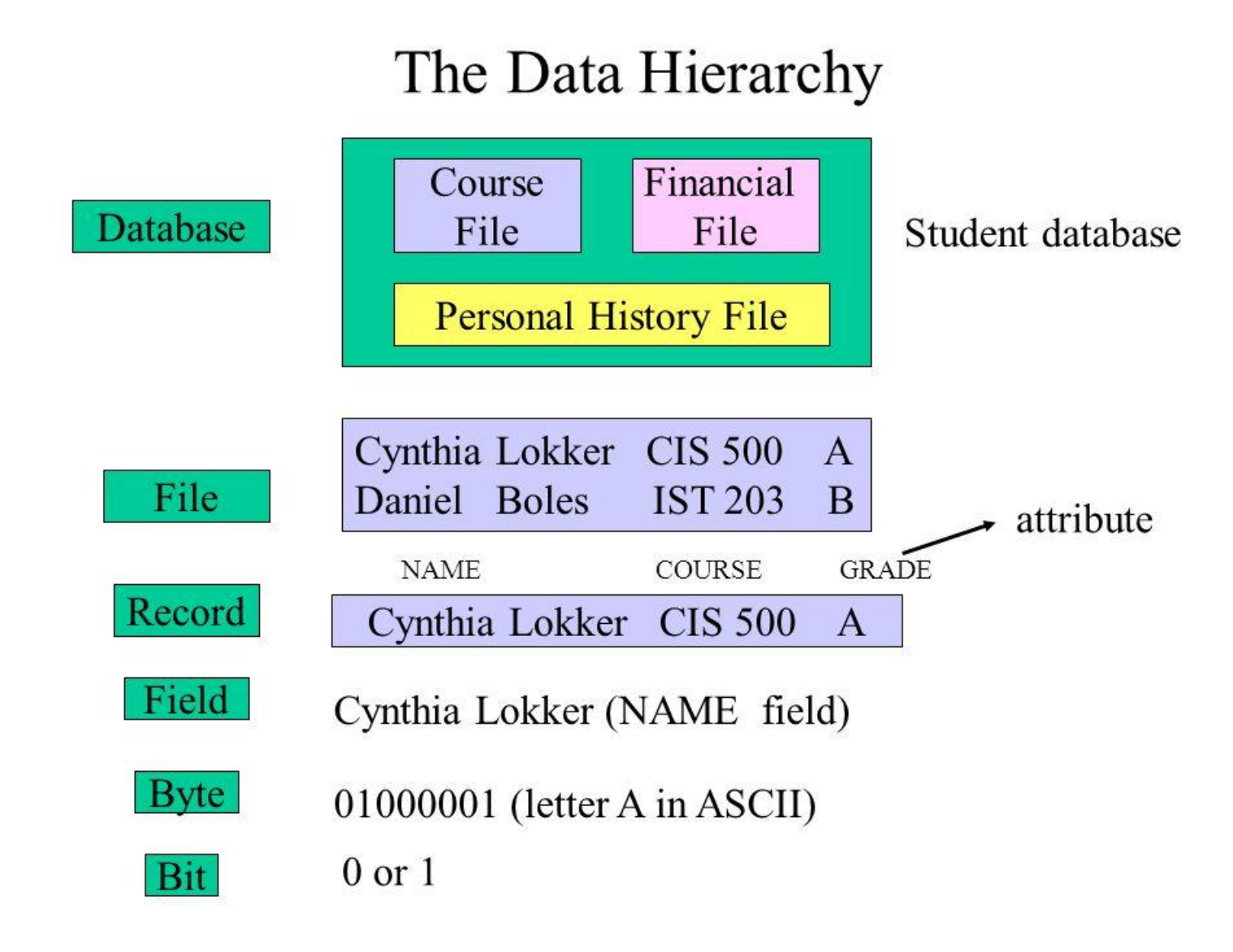

## **11.3 Files and Streams**

- C views each file as a sequence of bytes
	- File ends with the *end-of-file marker*
		- Or, file ends at a specified byte
- Stream created when a file is opened
	- When a file is opened, a stream is associated with it
	- Provide communication channel between files and programs
	- Opening a file returns a pointer to a FILE structure
		- Example file pointer:
		- stdin standard input (keyboard)

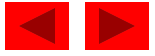

## **11.3 Files and Streams**

- FILE structure
	- **C** Provides smart way to manipulate data using streams. In stdio.h header **file FILE structure** is defined.
	- **FILE structure** provides us the necessary information about a **FILE** or stream which performs input and output operations.

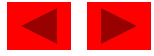

• Create the stream via a pointer variable using the **FILE** structure:

### **FILE \*p;**

- Open the file, associating the stream name with the file name.
- Read or write the data.
- Close the file.

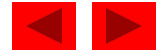

• **Open the file: fopen\_s()**

fopen\_s(file pointer address, "file name", "mode");

- Function fopen\_s returns a FILE pointer to file specified
- Takes 3 arguments file pointer, file to open and file open mode
- If open fails, NULL returned

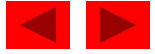

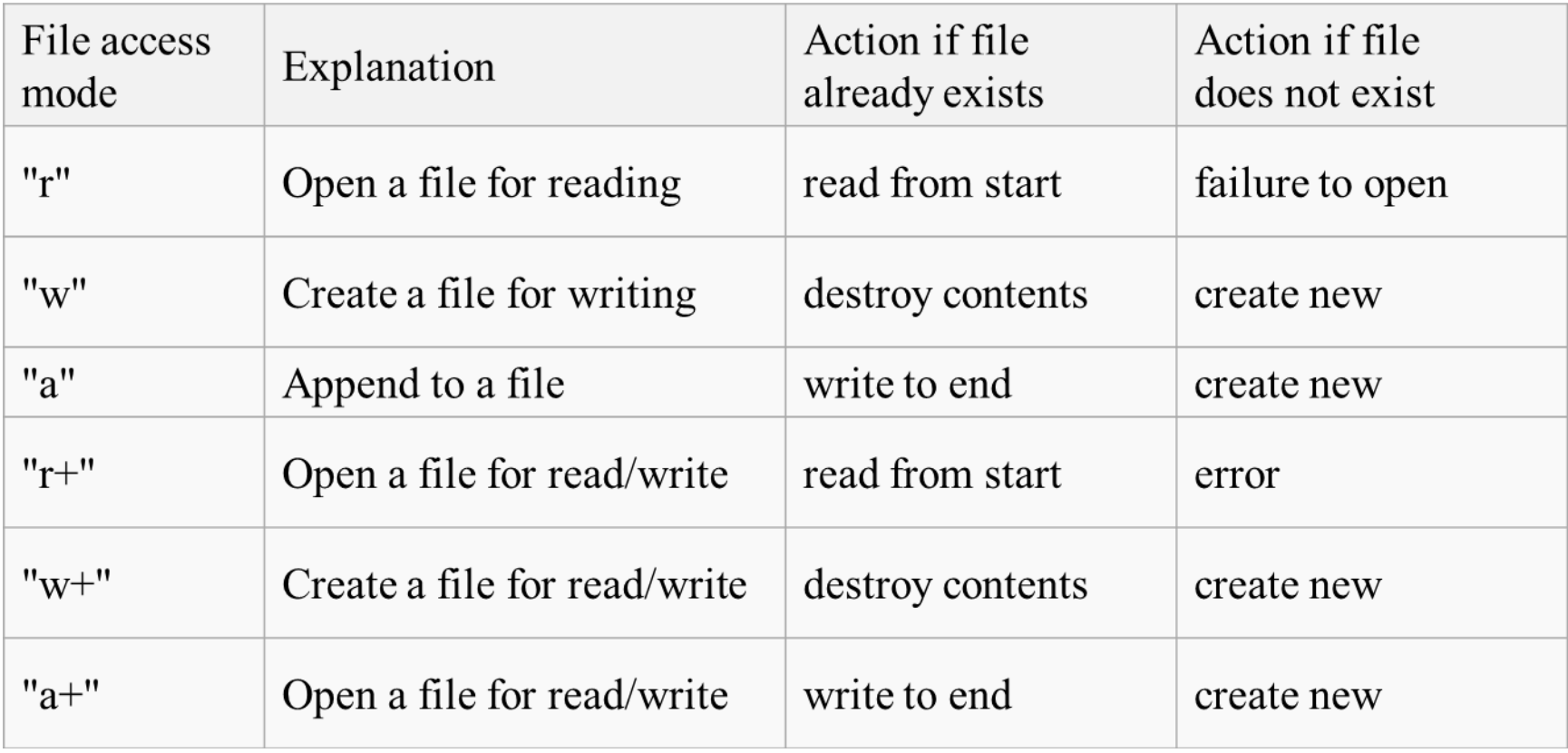

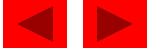

- **If you attempt to read from a non-existent file, your program will crash!!**
	- The fopen function was designed to cope with this eventuality. It checks if the file can be opened appropriately. If the file **cannot be opened**, it returns a **NULL** pointer. Thus by checking the file pointer returned by fopen\_s, you can determine if the file was opened correctly.

```
if (lfp)\left| \right| perror("File opening failed"); or printf("File opening failed");
     return EXIT_FAILURE; //OR return 1;
\bullet
```
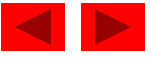

### • **Read/Write functions in standard library**

- fgetc / getc
	- Reads one character from a file
	- Takes a FILE pointer as an argument
	- fgetc() equivalent to getchar()

```
FILE *fp;
char ch;
…
ch=fgetc(fp);
…
```
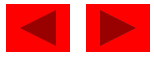

### – fputc

- Writes one character to a file
- Takes a FILE pointer and a character to write as an argument
- fputc( 'a', filePointer ) equivalent to putchar( 'a' )

```
FILE *fp;
char ch;
…
fputc(ch,fp);
…
```
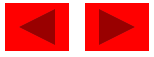

- fgets
	- Reads a line from a file

```
FILE *fp;
char b[20];
…
fgets(b,sizeof b,fp);
…
```
- fputs
	- Writes a line to a file

…

```
FILE *fp;
char b[20];
…
```
#### fputs(b,fp);

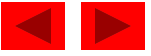

- fprintf
	- Like printf

…

…

…

• Takes first argument as file pointer

FILE \*fp; float salary;

```
fprintf(fp,"%f",salary);
```
- fscanf
	- Like scanf
	- Takes first argument as file pointer FILE \*fp; float salary;

fscanf(fp,"%f",&salary);

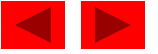

- feof( FILE *pointer* )
	- tests the end-of-file indicator for the given stream.
	- Returns true if end-of-file indicator (no more data to process) is set for the specified file

```
FILE *fp;
…
while(!feof(fp))
{
    …
}
…
```
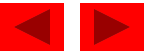

### • **Close the File: fclose()**

If function *fclose* is not called explicitly, the operating system normally will close the file when program execution terminates.

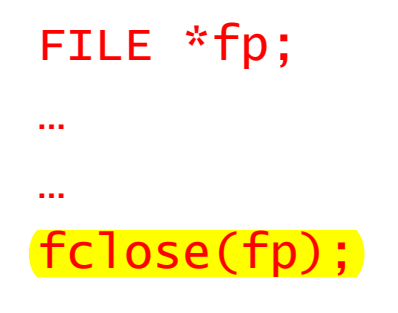

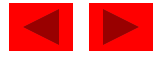

## • **Reset a file position pointer**

– The statement

### **rewind(fp);**

- causes a program's file position pointer—which indicates the number of the next byte in the file to be read or written—to be repositioned to the beginning of the file (i.e., byte 0) pointed to by fp.
- The file position pointer is not really a pointer.
- Rather it's an integer value that specifies the byte in the file at which the next read or write is to occur.
- This is sometimes referred to as the file offset.
- The file position pointer is a member of the FILE structure associated with each file.

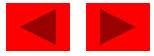

### **11.5 Exercises**

#### READING FROM A FILE

```
#include "stdafx.h"
#include "stdlib.h"
int main()
{
     FILE *fp;
     char b[50], ch;
     fopen_s(&fp, "..\\test.txt", ("r");
     if (!fp) {
           printf("File opening failed");
           return EXIT_FAILURE;
     }
     fgets(b, sizeof b, fp);
     printf("%s\n", b); //or puts(b);fclose(fp);
     return 0;
}
```
you have to create text file before running the program. File  $\rightarrow$  new  $\rightarrow$  file  $\rightarrow$  text file and save it under the project folder.

#### **OUTPUT**

This is a test file

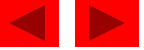

#### Reading one character at a time

```
#include "stdafx.h"
#include "stdlib.h"
int main()
{
     FILE *fp;
     char b[50], ch;
     fopen s(\&fp, "..\\test1.txt", "r");if (!fp) {
           printf("File opening failed");
           return EXIT_FAILURE;
     }
     ch = \frac{fgetc}{fp};
     while (ch != EOF) // OR (!feof(fp)){
           printf("%c", ch);
           ch = fgetc(fp);}
     fclose(fp);
     return 0;
}
```
#### **OUTPUT**

```
This is a test file
Line1
Line2
Line3
```
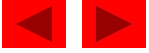

#### Reading one row/record at a time

```
#include "stdafx.h"
#include "stdlib.h"
int main()
{
     FILE *fp;
     char b[50], ch;
     fopen_s(&fp, "..\\test1.txt", ("r");
     if (!fp) {
           printf("File opening failed");
           return EXIT_FAILURE;
     }
     while (!feof(fp))
     {
          fgets(b, sizeof b, fp); 
           printf("%s", b);
     }
     fclose(fp);
     return 0;
}
```
**OUTPUT** 

This is a test file Line1 Line2 Line3

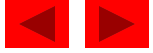

#### Counting number of characters and lines

```
#include "stdafx.h"
#include "stdlib.h"
int main()
{
     FILE *fp;
     char b[50], ch;
     int nlines = 0, nc = 0;
     fopen_s(&fp, "..\\test1.txt", ("r");
     if (!fp) {
           printf("File opening failed");
           return EXIT_FAILURE;
     }
     ch = fgetc(fp);while (!feof(fp))
     {
           if (ch == '\n\cdot)
                nlines++;
           nc++;
           ch = fgetc(fp);}
     printf("There are %d characters\n", nc);
     printf("There are %d lines \n", nlines);
     fclose(fp);
     return 0;
}
```
#### Test1.txt

```
This is a test file
Line1
Line2
Line3
```
#### **OUTPUT**

There are 38 characters There are 4 Lines

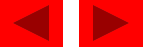

#### WRITING TO A FILE

```
#include "stdafx.h"
#include "stdlib.h"
int main()
{
     FILE *fp;
     fopen_s(&fp, "..\\test2.txt", "w");
     if (!fp) {
           printf("File opening failed");
           return EXIT_FAILURE;
      }
     fprintf(fp, "This is testing for fprintf...\n\cdot \n\cdot);
     fputs("This is testing for fputs...\n", fp);
     fclose(fp);
     return 0;
}
```
#### Test2.txt

```
This is testing for fprintf...
This is testing for fputs...
```
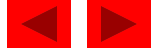

#### ADDING TO A FILE

```
#include "stdafx.h"
#include "stdlib.h"
int main()
{
     FILE *fp;
     fopen_s(&fp, "..\\test2.txt", ("a");
     if (!fp) \{printf("File opening failed");
           return EXIT_FAILURE;
      }
     fprintf(fp, "This is testing for ADDING...\n\cdot \n\cdot);
     fputs("This is testing for ADDING a line...\n", fp);
     fclose(fp);
     return 0;
}
```
Test2.txt

This is testing for fprintf... This is testing for fputs... This is testing for ADDING... This is testing for ADDING a line...

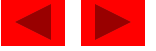

#### ENTERING DATA FROM KEYBOARD AND WRITING TO A FILE

End-of-file key combination is CTRL  $+ Z$ 

```
SCREEN
                                                                 Enter n: 2
                                                                Enter n: 3
                                                                Enter n: 4
                                                                Enter n: ^Z
                                                                 \lambda\lambdaprogram.txt 
                                                                   2 3 4
#include "stdafx.h"
#include "stdlib.h"
int main()
{
     FILE *fptr;
     int n;
     fopen s(\&fptr, "..\\program.txt", "w");if (!fptr) {
           printf("File opening failed");
           return EXIT_FAILURE;
     }
     printf("Enter n: ");
     scanf s("%d", &n);
     while (!feof(stdin))
     {
           fprintf(fptr, "%4d", n);
           printf("Enter n: ");
           scanf s("%d", &n);
     }
     fclose(fptr);
     return 0;
}
```
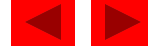

#### WRITE AND READ (with rewind() function)

```
#include "stdafx.h"
#include "stdlib.h"
int main()
{
     FILE *fptr;
     char ch;
     fopen s(&fptr, "..\\program1.txt", "\sqrt{+"\};
     if (!fptr) {
           printf("File opening failed");
           return EXIT_FAILURE;
      }
     fprintf(fptr, "This is testing for w+");
     rewind(fptr);
     ch = fgetc(fptr); // OR ch = getc(fptr);
     while (ch != EOF) //OR while(!feof(fptr))
     {
           printf("%c", ch); // OR putchar(ch);
           ch = fgetc(fptr);}
     fclose(fptr);
     return 0;
}
```

```
#include "stdafx.h"
#include "stdlib.h"
int main()
     FILE *fptr;
     char st[30]= "This is testing for w +";
     fopen s(\&fptr, "..)\program1.txt", "w+");if (!fptr) {
           printf("File opening failed");
           return EXIT_FAILURE;
     }
     fprintf(fptr, st);
     rewind(fptr);
     fgets(st,sizeof st, fptr);
     puts(st);
     fclose(fptr);
     return 0;
```
#### program1.txt

Screen

}

{

```
This is testing for w+
```
This is testing for w+

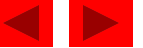

#### WRITE AND READ (without rewind() function)

```
#include "stdafx.h"
#include "stdlib.h"
int main()
{
    FILE *fptr;
    char st[30] = "This is testing for w and r ";
    fopen s(&fptr, "..\\program3.txt", "w");
    if (!fptr) {
         printf("File opening failed");
         return EXIT_FAILURE;
     }
    fprintf(fptr, st);
    fclose(fptr);
    fopen_s(&fptr, "..\\program3.txt", "r");
    fgets(st, sizeof st, fptr);
    puts(st);
    fclose(fptr);
    return 0;
}
```
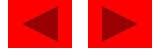